# **pixbet o que é**

- 1. pixbet o que é
- 2. pixbet o que é :como jogar no f12 bet
- 3. pixbet o que é :robo de renda extra bet365 é confiavel

### **pixbet o que é**

#### Resumo:

**pixbet o que é : Descubra a adrenalina das apostas em mka.arq.br! Registre-se hoje e desbloqueie vantagens emocionantes com nosso bônus de boas-vindas!**  contente:

### **pixbet o que é**

Tudo o que você precisa saber para baixar e usar o aplicativo móvel da Pixbet em pixbet o que é seu celular!

#### **pixbet o que é**

Para começar, acesse o site da {nn} em pixbet o que é seu navegador móvel.

#### **2. Faça o Cadastro**

Caso não tenha uma conta, clique em pixbet o que é "Registro" e preencha o formulário com seus dados pessoais. Confirme seu e-mail e complete o processo de cadastro.

#### **3. Realize o Login na Sua Conta**

Após o cadastro, acesse pixbet o que é conta através do botão "Login" e insira suas credenciais.

#### **4. Desça até o Rodapé da Página**

No rodapé da página, encontre a seção "Aplicativo" e clique em pixbet o que é "Baixar aplicativo" para iniciar o download.

#### **5. Faça Download do Pixbet APK**

Em seguida, será solicitada a permissão para download de arquivos externos. Conceda a permissão e aguarde o fim do download do aplicativo no formato "APK".

#### **6. Instale no Seu Dispositivo**

Após o download, localize o arquivo baixado e clique sobre ele para instalar o aplicativo. Caso seja solicitado, conceda as permissões necessárias.

### **7. Acesse a Pixbet App**

Após a instalação, encontre o aplicativo na tela inicial ou na lista de aplicativos e clique sobre ele para abrir.

#### **Requisitos de Sistema**

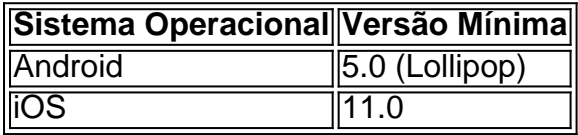

### **Como Ganhar com a Pixbet App**

A Pixbet é uma casa de apostas online que oferece inúmeras opções de apostas esportivas e cassino. Para começar a ganhar dinheiro, é necessário realizar apostas nos eventos oferecidos e acertá-los. Consulte nossos outros artigos sobre como fazer apostas personalizadas e quais são os melhores jogos no cassino da Pixbet.

### **pixbet o que é**

As apostas múltiplas na Pixbet são uma ótima opção para aumentar a pixbet o que é emoção e potencial de lucro, combinando diferentes seleções de eventos esportivos em pixbet o que é um único bilhete. Neste artigo, exploraremos como fazer uma aposta múltipla na Pixbet e o que você precisa saber antes de começar!

#### **pixbet o que é**

Primeiro, você precisará entrar no site oficial da Pixbet e fazer login em pixbet o que é pixbet o que é conta ou criar uma nova conta se ainda não tiver uma.

#### **Passo 2: Selecione a categoria esportiva**

Após entrar no site, navegue até a seção de apostas esportivas e selecione a categoria em pixbet o que é que deseja apostar, como Futebol, Basquete ou Tênis, por exemplo.

#### **Passo 3: Escolha os eventos para apostar**

Agora, é hora de escolher os eventos individuais nos quais você deseja apostar. Na Pixbet, você pode escolher diferentes eventos, desde que estejam em pixbet o que é categorias diferentes. Lembre-se, não é possível fazer aposta múltipla na mesma partida.

#### **Passo 4: Adicione seleções à pixbet o que é aposta múltipla**

Depois de escolher os eventos, adicione-os à pixbet o que é aposta múltipla, que pode ser encontrada no seu bilhete de apostas. Lembre-se, quanto mais seleções adicionar, maior será a pixbet o que é emoção e o potencial de lucro.

#### **Passo 5: Coloque a marca na pixbet o que é aposta múltipla**

Para finalizar, marque pixbet o que é aposta múltipla e verifique se tudo está correto. Em seguida, defina o valor da aposta e confirme a aposta.

### **Conclusão: Como fazer uma aposta múltipla na Pixbet**

Sumariamente, fazer uma aposta múltipla na Pixbet é fácil de realizar, mas requer atenção e conhecimento. Lembre-se, para ganhar, todas as suas seleções de apostas devem ser vencedoras. Para aumentar suas chances de ganhar, estudada as tendências esportivas e escolha assuntos que você conhece e em pixbet o que é que possua domínio.

#### **Perguntas frequentes**

- 1. Posso fazer apostas múltiplas na mesma partida na Pixbet?
- 2. Na Pixbet, as apostas múltiplas estão disponíveis apenas para partidas diferentes. Entretanto, você pode apostar em pixbet o que é diferentes eventos de uma mesma categorias, como três jogos de futebol diferentes, por exemplo.
- 3. Como scss < o comprar um código promocional para apostas múltiplas?Não é necessário comprar um código promocional para realizar apostas múltiplas na Pixbet. Contudo, ao se inscrever no site, procure ofertas promocionais para novos clientes.

# **pixbet o que é :como jogar no f12 bet**

O clube foi fundado em pixbet o que é 1912 por iniciativa de três entusiastas do esporte de Santos.Raimundo Marques, Mrio Ferraz de Campos e Argemiro de Souza Jniorcomo resposta à falta de representação que a cidade teve em pixbet o que é sua Futebol.

Os Santos são uma gangue de rua hispano-americana, rival do Profeta\$, e são gangues retratadas ao longo da série. Foi fundada porRicardo "Lil' Ricky" GalindoSantos foi anteriormente liderado por Oscar Spooky Diaz, com Cuchillos sendo o chefe da equipe de defesa da sociedade. Eles.

Descubra o App Pixbet Oficial: Rapidez e Praticidade Nas Suas Apostas

O App Pixbet Oficial chegou para revolucionar o mundo das apostas esportivas. Com ele, você tem acesso a uma plataforma completa e segura para apostar e se divertir a qualquer hora e em pixbet o que é qualquer lugar.

Disponível para dispositivos Android e iOS, o App Pixbet oferece uma interface intuitiva e amigável, facilitando a navegação e a realização de apostas. Além disso, ele garante saques rápidos e práticos, permitindo que você receba seus ganhos em pixbet o que é minutos através do Pix.

Ao baixar o App Pixbet Oficial, você ainda ganha acesso a bônus exclusivos e promoções imperdíveis. Aproveite para multiplicar seus ganhos e aumentar suas chances de sucesso nas apostas.

Vantagens de Usar o App Pixbet Oficial

## **pixbet o que é :robo de renda extra bet365 é confiavel**

## **China emitirá títulos especiais do tesouro ultralongos para financiar estratégias nacionais**

A China anunciou que começará a emitir títulos especiais do tesouro ultralongos a partir de sexta-feira, com o objetivo de levantar fundos para a implementação de grandes estratégias nacionais e aumentar a capacidade de segurança pixbet o que é áreas-chave, informou o Ministério das Finanças nesta segunda-feira.

A emissão dos títulos, com prazos de 20 anos, 30 anos e 50 anos, começará pixbet o que é 24 de maio, 17 de maio e 14 de junho, respectivamente, e será concluída pixbet o que é meados de novembro.

A China planeja emitir títulos especiais do tesouro ultralongos durante cada um dos próximos anos, começando com 1 trilhão de yuans (aproximadamente USR\$ 140,79 bilhões) desses títulos pixbet o que é 2024.

#### **Títulos serão usados para apoiar inovação e desenvolvimento pixbet o que é vários campos**

Os títulos serão usados para apoiar o trabalho pixbet o que é vários campos, incluindo inovação científica e tecnológica, desenvolvimento urbano e rural integrado, desenvolvimento regional coordenado, segurança alimentar e energética e crescimento populacional de alta qualidade, disse Zheng Shanjie, diretor da Comissão Nacional de Desenvolvimento e Reforma.

#### **Tabela: Emissão de títulos especiais do tesouro ultralongos**

#### **Data de emissão Prazo (anos)**

24 de maio 20 17 de maio 30 14 de junho 50

Author: mka.arq.br Subject: pixbet o que é Keywords: pixbet o que é Update: 2024/7/22 7:14:58